# EDAN20 Final Examination

### Pierre Nugues

October 29, 2019

The examination is worth 240 points. The distribution of points is indicated with the questions. You need 40% to have a mark of 4 and 70% to have a 5.

### 1 Closed Book Part: Questions

In this part, no document is allowed. It is worth 120 points.

Chapter 1. Cite three applications that use natural language processing to some extent.  $\frac{3}{2}$  points

Chapter 1. Annotate each word of the sentence below with its part of speech:

US companies battle for control of  $5G$  spectrum<sup>[1](#page-0-0)</sup>

You will use parts of speech you learned at school: common noun, proper noun, verb, or preposition. There are five nouns, two prepositions, and one verb. In this sentence, you will consider that *battle* is a verb. 3 points

Chapter 1. Annotate each group (chunk) in the sentence:

US companies battle for control of 5G spectrum

with its type, either verb group (VP), noun group (NP), or prepositional group (PP). To annotate a group, draw a box around it and mark its type with either VP, NP, or PP. There are one verb group, three noun groups, and two prepositional groups. Each prepositional group consists of one single word: The preposition. 4 points

Chapter 1. Identify the two proper nouns (or named entities) in the sentence:

US companies battle for control of 5G spectrum

and describe what entity linking is on this example and why it can be ambiguous. Give examples of such ambiguity for the entities in the sentence. In you have no named entity in mind, invent one.

You will consider that the name of a technique is a named entity when it corresponds to a trademark. See the footnote<sup>[2](#page-0-1)</sup>.

. 4 points

<span id="page-0-0"></span><sup>1</sup>Retrieved on October 21, 2019 from <www.ft.com>

<span id="page-0-1"></span><sup>2</sup>The 3rd Generation Partnership Project (3GPP) unites [Seven] telecommunications stan-

Chapter 1. Represent the sentence:

US companies battle for control of 5G spectrum

with a predicate–argument structure. You should identify one predicate, consisting of a verb, and up to three arguments:

predicate(arg0, arg1, arg2)

where the arguments will correspond to a combatant ( $arg0$ ), another combatant, if separate (arg1), and a purpose (arg2).

One of the arguments may be missing in the sentence. Imagine what it could be then. 4 points and  $\frac{4}{100}$  points and  $\frac{4}{100}$  points and  $\frac{4}{100}$  points

Chapter 2. Describe what a concordance is and give all the case-insensitive concordances of the string myndighet with one word before and one word after in the text below: 3 points

### Razzior mot byggbolag – facket jublar

Flera allvarliga arbetsmiljöbrister uppdagades vid en omfattande myndighetskontroll av flera byggarbetsplatser i förra veckan. En fjärdedel av företagen som utförde jobb stoppades från fortsatt arbete.

"Äntligen lyssnar regeringen och myndigheterna på Byggnads. Vi byggnadsarbetare är förbannat trötta på den kriminalitet som tagit sig in i vår bransch", skriver byggfackets ordförande Johan Lindholm i en kommentar till TT.

...

...

...

I och med ett regeringsuppdrag från 2018 har flera myndigheter trappat upp sitt arbete mot brott i arbetslivet. Förra veckans kontroller på totalt 75 byggarbetsplatser är en del av den insatsen. På vissa av arbetsplatserna var säkerheten så bristfällig att arbetet tvingades upphöra omedelbart.

Source: <svd.se>, retrieved October 1st, 2019. Author TT

Chapter 2. Identify what the regular expressions in the list below match in the text above (identify all the matches and just write one word before and after, or write no match if there is no match): 15 points

List of case-insensitive regular expressions:

dard development organizations (ARIB, ATIS, CCSA, ETSI, TSDSI, TTA, TTC), known as "Organizational Partners" and provides their members with a stable environment to produce the Reports and Specifications that define 3GPP technologies.

Implementers wishing to declare conformity to the 3GPP specifications related to 5G may mark their equipment and documentation with the 5G logo which is protected by copyright and trademark for the benefit of the 3GPP Partners. On receipt of the email authorization from 3GPP, a royalty free Trademark license is granted to users to allow the use of the 3GPP 5G logo in relation with their products and services complying with the 3GPP specifications. Retrieved on October 21, 2019 from <www.3gpp.org>

- 1. arbets
- 2. arbets\s
- 3. arbetsplatser(na)?
- 4. arbetsplatser(na){1,}
- 5. \p{L}+platser\p{L}+
- 6. bygg\p{L}+\.
- 7. [0-9]+
- 8. [0-9]{1,2}
- 9. [0-9]{3,}
- 10. (a)(.) $\frac{2}{1}$

Chapter 2. What will be the output of the command:

tr  $-cs$  '0-9' '\n' <text

when applied to the text above (*Flera allvarliga arbetsmiljöbrister...*). 3 points

Chapter 2. Write a simple regular expression that matches all the words of a text: lower and uppercase.

You will use a Unicode regular expression of the form  $\pmb{\rho}$ . 2 points

Chapter 2. In this exercise, you will write a small program that matches strings consisting of letters, digits, and dashes, and containing at least one letter and one digit like V70, HP-21, x290, or A320neo. In the invented text below:

> In 2019, I flew on an A320neo to Paris and I had my old HP-21 with me.

your program should identify A320neo and HP-21.

Your program will read the file with these Python lines:

import regex as re

text = open('text.txt', encoding='utf8').read()

and then extract the strings with regexes. We will set aside the dashes to make it simpler.

You will justify the usefulness of this program and proceed as suggested below. If you think you can solve this problem in a better way, please do it:

- 1. Why such a program could be useful? 1 point 1 point
- 2. Write a regular expression regex\_1 that extracts tokens consisting of either letters, digits, or letters and digits<sup>[3](#page-2-0)</sup>. You will use Unicode regex classes \p{} and gather them in a regex class []; You will apply your regex to text using the re.findall() function. Your program will return a list of tokens called words\_numbers: 4 points

<span id="page-2-0"></span> $3N$  is the Unicode class to denote the numbers

words\_numbers = re.findall('regex\_1', text)

3. Write a regex regex\_2 that matches the tokens in words\_numbers containing at least one digit. You will use it with the re.match() statement: 4 points

re.match('regex\_2', token)

The re.match() function returns a match object if regex\_2 matches exactly token, otherwise None;

4. Write a regex regex\_3 that matches the tokens in words\_numbers containing at least one letter. You will use it with the re.match() statement: 4 points

re.match('regex\_3', token)

5. Write a small program (a loop) that traverses your words\_numbers list and extracts the tokens containing of at least one letter and one digit. You will use a conjunction of the two previous statements. 1 point

Your final program should have this structure:

```
import regex as re
text = open('text.tex', encoding='utf8').read()
words_numbers = re.findall('regex_1', text)
for token in words_numbers:
    if YOUR CODE WITH regex_2 AND regex_3:
        print(token)
```
Chapter 3. What do the \p{Lu}+, \p{Greek}+, \p{Hiragana}+ and \P{Hiragana}+ Unicode regular expressions match? Note the uppercase P in the last expression.

Please, provide one answer for each regular expression. 4 points

- Chapter 4. Describe what a supervised classifier is. What is the typical notation of the input matrix of a classifier (predictors) and of the output vector (response). Give the name of two classifiers: The one you used for the assignments and a second one. 3 points
- Chapter 5. Speech recognition engines usually consist of two parts: An acoustic processing module and a language modeling module. In the this exercise and the next ones, we will suppose that the output of the acoustic module is this sequence of phonetic symbols:

["D@b"oIz"i:t"D@s"ændwIdZIz].

This sequence has at least eight possible interpretations, two of them being:

The boys eat the sandwiches

and

| Words      | Freq.          | <b>Bigrams</b>            | Freq.       |
|------------|----------------|---------------------------|-------------|
| The        | 25,000,000,000 | $<$ s $>$ The             | 260,000,000 |
| boys       | 55,000,000     | The boys                  | 520,000     |
| eat        | 30,000,000     | boys eat                  | unseen      |
| the        | 25,000,000,000 | eat the                   | 900,000     |
| sandwiches | 3,000,000      | the sandwiches            | unseen      |
| The        | 25,000,000,000 | $\langle$ s $\rangle$ The | 260,000,000 |
| boys       | 55,000,000     | The boys                  | 520,000     |
| eat        | 30,000,000     | boys eat                  | unseen      |
| the        | 25,000,000,000 | eat the                   | 900,000     |
| sand       | 15,000,000     | the sand                  | 1,700,000   |
| which      | 800,000,000    | sand which                | unseen      |
| is         | 5,000,000,000  | which is                  | 90,000,000  |

<span id="page-4-0"></span>Table 1: Unigram and bigram frequencies. Counts derived and rounded from the Google Web Trillion Word Corpus and used Norvig's How To Do Things With Words, The Count counts. Unigrams are from the 1/3 million most frequent words; bigrams are from the 1/4 million most frequent bigrams. The total number of tokens in the unigram file is 600,000,000,000

The boys eat the sand which is

We will use language models to disambiguate a sequence of phonemes and transform it in a sequence of words. In this exercise, we will use the words themselves. In a more realistic case, we would use a phonetic dictionary instead.

- 1. List another possible sequence of words matching this phonetic sequence. 2 points
- Chapter 5. We will first use a unigram language model to rank the two sentences:

The boys eat the sandwiches

and

The boys eat the sand which is

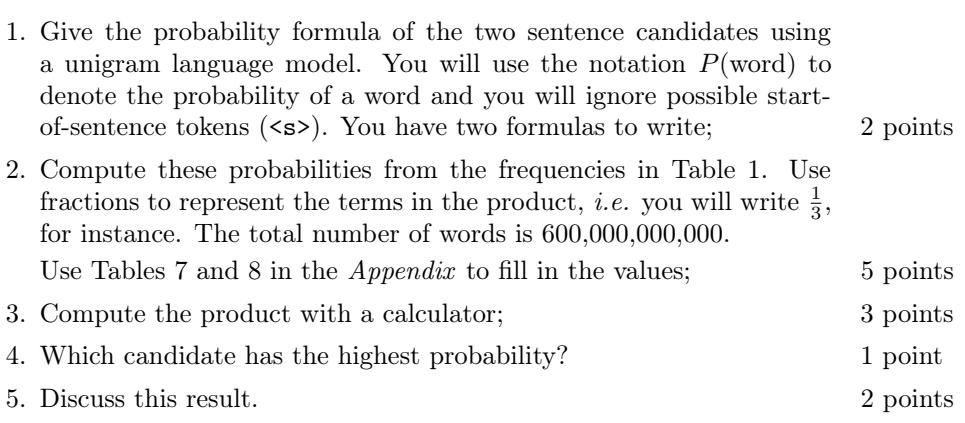

5

Chapter 5. You will now use bigrams:

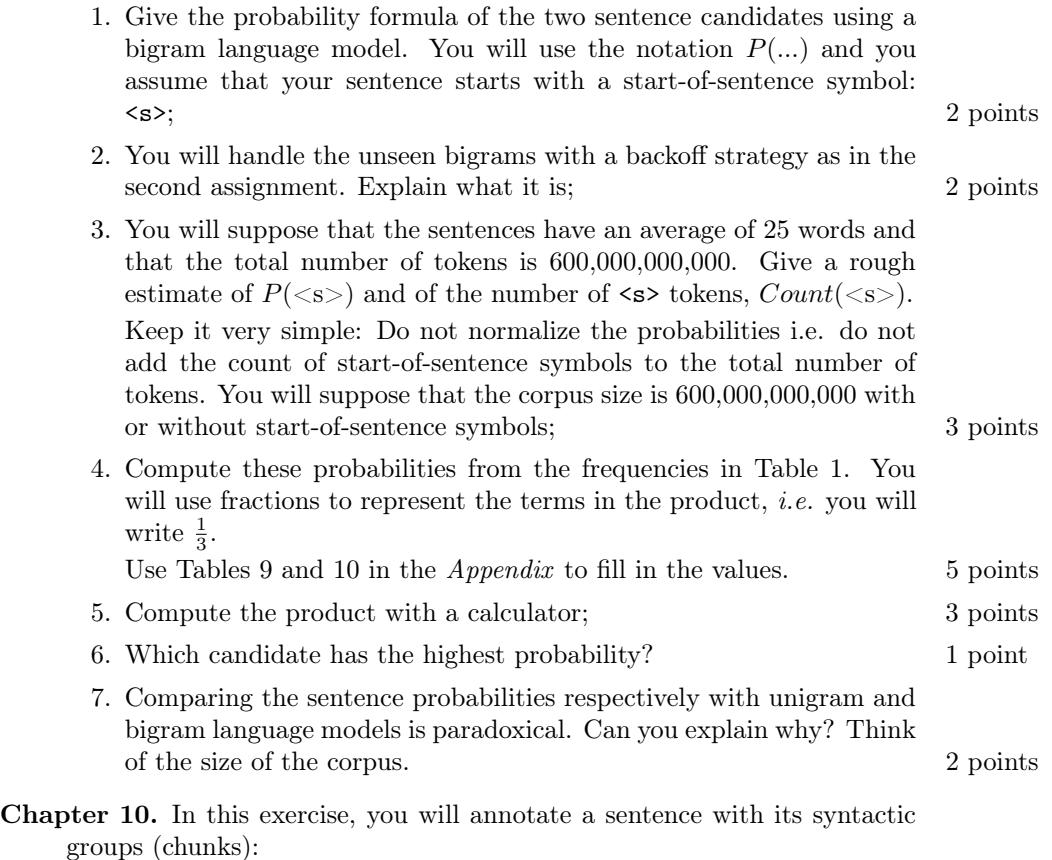

US companies battle for control of 5G spectrum

You will use the BIO tagset (or IOB2 tagset), where B stands for the beginning of a chunk, I for inside, and O for outside. You will also use a suffix to denote the type of the chunk. This is the same annotation as in the 3rd assignment of the course.

To help you, you will follow the model of the annotation of this sentence in Table [2:](#page-6-0)

A record date has not been set

where the word *not* is a negation adverb. In the sentence, there are only two chunks: A noun chunk followed by a verb chunk. The verb chunk consists of the main verb and all its auxiliaries. The word not is part of this verb chunk.

Fill in Table [3](#page-6-1) similarly with the parts of speech and the chunks with the BIO tagset and syntactic suffixes, such as NP, VP.

- 1. As part of speech you will use either: Noun, Verb, or Preposition. 1 point
- 2. As chunk, you will use either: B-NP, I-NP, B-PP, B-VP. 3 points

| Words  | Parts of speech      | Chunks      |
|--------|----------------------|-------------|
| A      | Determiner (Article) | <b>B-NP</b> |
| record | Noun                 | <b>I-NP</b> |
| date   | Noun                 | <b>I-NP</b> |
| has    | Verb                 | B-VP        |
| not    | Adverb               | I-VP        |
| been   | Verb                 | $I-VP$      |
| set    | Verb                 | $I-VP$      |
|        |                      |             |

<span id="page-6-0"></span>Table 2: The sentence A record date has not been set with a CoNLL-like annotation

| Words     | Parts of speech Chunks |  |
|-----------|------------------------|--|
| US        |                        |  |
| companies |                        |  |
| battle    |                        |  |
| for       |                        |  |
| control   |                        |  |
| of        |                        |  |
| 5G        |                        |  |
| spectrum  |                        |  |

<span id="page-6-1"></span>Table 3: The sentence US companies battle for control of 5G spectrum with a CoNLL-like annotation

Chapter 15. The CoNLL 2012 dataset contains sentences with their semantic roles. We will use a simplified annotation of it in this examination. Table [4](#page-7-0) shows an example of it for the sentence:

> I worry more about things becoming so unraveled on the other side that they might become unable to negotiate.

This format uses columns to describe the words, parts of speech, and the semantic predicates and arguments of a sentence.

The two first columns are the words and their parts of speech. The rest of the columns corresponds to the predicates and their arguments:

- 1. The third column in Table [4](#page-7-0) indicates the predicates and their respective sense. How many predicates are there in this sentence? List them. 2 points
	-
- 2. The columns to the right of the predicates represent their respective arguments in their order in the sentence. The arguments are bracketed with their type to the right of the first bracket. How many arguments does the first predicate has (4th column)? The (V\*) code is to designate the predicate. 2 points
- 3. The Propbank database gives the meaning of the arguments. The verb worry.02 has two core arguments:
	- (a) Arg0-PPT: worrier (vnrole: 31.3-2-experiencer)

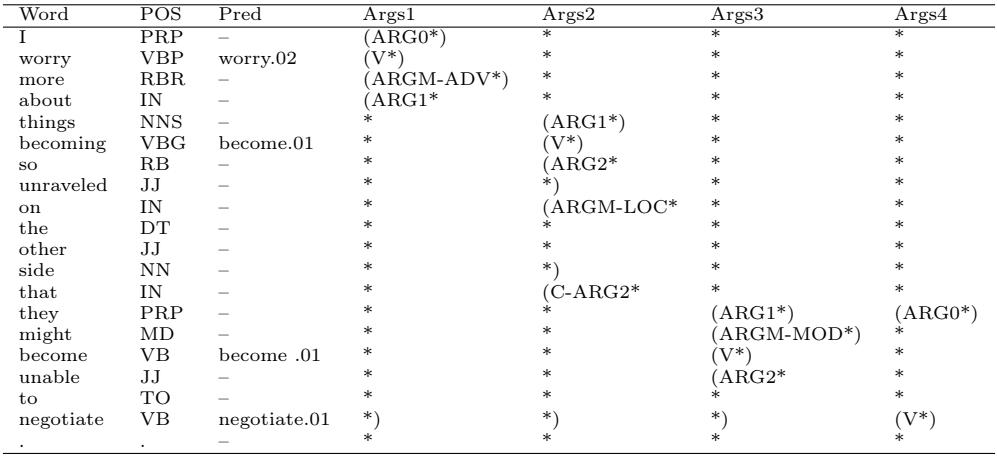

<span id="page-7-0"></span>Table 4: A simplified excerpt from CoNLL 2012

#### (b) Arg1-PAG: topic of worry (vnrole: 31.3-2-stimulus)

Give the values of Arg0 and Arg1 in the sentence, i.e. the words that form these arguments in the sentence. 3 points

- 4. The ARGM arguments are not specific to a verb and can apply to any of them. M is for modifier. ARGM-ADV means that it is an adverb that qualifies the predicate. What is its value (the words that compose it)? 2 points
- 5. The 5th column corresponds to the second predicate. In Propbank, become.01 has two core arguments:
	- (a) Arg1-PPT: entity changing
	- (b) Arg2-PRD: new state

When an argument is split into two segments, the second segment starts with a C- meaning discontinuous. Give the value of the two complete core arguments of this column. 2 points

- 6. ARGM-LOC corresponds to a location. Give its value in this column; 1 point
- 7. The 6th column corresponds to the third predicate, the second become.01 of the sentence. Give the value of all the arguments. MOD means modal verb;  $\frac{3}{2}$  points
- 8. Finally, negotiate.01 has three arguments:
	- (a) Arg0-PAG: negotiator (vnrole: 36.1-Agent)
	- (b) Arg1-COM: explicit other party (vnrole: 36.1-co-agent)
	- (c) Arg2-PPT: agreement (vnrole: 36.1-Theme)
	- Give their values in the 7th column. 1 point
- 9. In this column, two arguments do not show. Name them. 1 point
- 10. How could you find the two missing arguments of *negotiate.01*?  $\qquad$  2 points
- 11. Represent the predicate–argument structures for the four predicates in the form of:

predicate(arg0: value, arg1: value, arg2: value, ...) You have four lines to write. 2 points 2 points

### 2 Problem

### In this part, documents are allowed. It is worth 120 points.

Semantic role labeling is the process of recognizing predicate–argument structures in a sentence. This is also called semantic parsing. In this part of the examination, your will analyze and implement a simplified version of a semantic role labeler created by [Zhou and Xu](#page-16-0) [\(2015\)](#page-16-0). Although their system is now behind the state of the art, the techniques they introduced are still dominant in this field. For the most recent figures, see [He et al.](#page-16-1) [\(2018\)](#page-16-1).

Before their paper, the most common way to implement a semantic role labeler was to apply a part-of-speech tagger and a dependency parser to a sentence, extract features from the words, parts of speech, and dependency graph, and then train a classifier from these features. This classifier was applied to an unseen sentence to predict the predicates and the arguments.

In this part, you will program a system that will directly predict the arguments from the words.

As programming language, you will use Python (strongly preferred); possibly Java, Perl, or Prolog. You will focus on the program structure and not on the syntactic details. You can ignore the Python modules for instance.

### 2.1 Analyzing the Paper

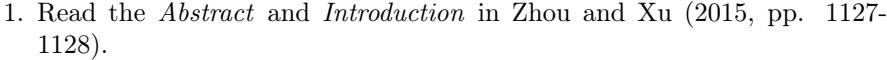

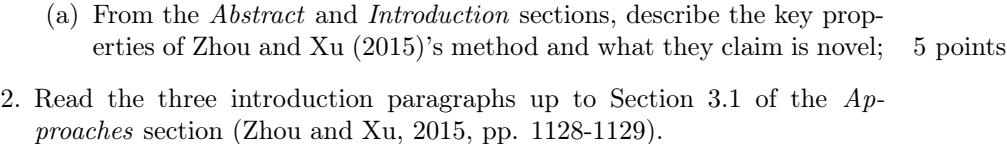

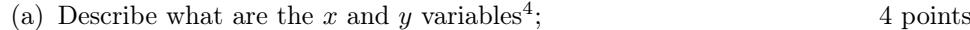

- (b) Comment Eq. 1 and identify the course assignment, where you used a similar technique. Describe very shortly what you did and what were  $x$  and  $y$ ; 2 points
- (c) Eq. 1 uses an activation function  $\sigma$ . Knowing that you used logistic regression in the laboratories, what is the name of the  $\sigma$  function you used? 1 point
- (d) Give the name of the machine learning engine [Zhou and Xu](#page-16-0) [\(2015\)](#page-16-0) use instead. 2 points
- 3. Read the last paragraph of the Long Short-Term Memory subsection [\(Zhou and Xu, 2015,](#page-16-0) Sect. 3.1, pp. 1129-1130), starting with  $In this$ work, we utilize... and ending with ... good performance.
	- (a) Knowing that the input corresponds to the sentence's words, represent graphically how these words are processed by the LSTM and give a short description of your sketch. You can think of a LSTM as an elaborate logistic regression classifier. You will represent it as a box in your sketch. 6 points

<span id="page-9-0"></span> $\frac{4}{x}$  should probably be better denoted x

### 2.2 Understanding the Corpus

The core idea of [Zhou and Xu](#page-16-0) [\(2015\)](#page-16-0)'s method is to consider the semantic arguments of a predicate as chunks (syntactic groups) and process them as you did in the course's third assignment on chunking.

- 1. In Table 1 of [Zhou and Xu](#page-16-0) [\(2015,](#page-16-0) Section 3.2)'s paper, the arguments of the set.02 predicate are in the label column (last column)<sup>[5](#page-10-0)</sup>. The Propbank database lists the following arguments for set.02:
	- (a) Arg0-PAG: agent, setter
	- (b) Arg1-PPT: thing set
	- (c) Arg2-PRD: attribute of arg1

Give the name and value (the words in the sentence) of the two arguments of set in this table. 2 points

2. Following the annotation in Table [4,](#page-7-0) recreate the bracketed annotation of the arguments of the sentence A record date hasn't been set. You will fill in the Args1 column in Table [5.](#page-10-1)

Use the sheet in the *Appendix*. 5 points 5 points

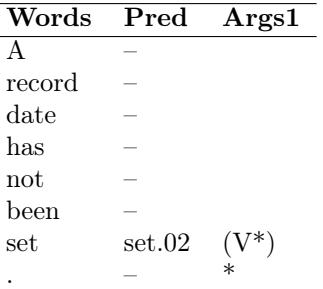

<span id="page-10-1"></span>Table 5: Fill in the arguments with a bracketed notation

3. You will now replace the bracketed annotation in Table [4](#page-7-0) with the BIO tagset and suffixes. Using the example of Table 1, in [Zhou and Xu](#page-16-0) [\(2015,](#page-16-0) Section 3.2)'s paper, fill in Table [6.](#page-11-0)

Use the sheet in the *Appendix*. 10 points

You will consider that ARG2 and C-ARG2 are different tags. The first argument of worry.02 and the rest of the first row are given to help you start.

<span id="page-10-0"></span> ${}^{5}$ In their paper, [Zhou and Xu](#page-16-0) [\(2015\)](#page-16-0) do not give the sense number of set. In the original corpus, it is sense number 02

| Word          | Pred         | Args1        | Args2 | Args <sub>3</sub> | Args4 |
|---------------|--------------|--------------|-------|-------------------|-------|
| T             |              | B-ARG0       | O     | О                 | О     |
| worry         | worry.02     | $\mbox{B-V}$ |       |                   |       |
| more          |              |              |       |                   |       |
| about         |              |              |       |                   |       |
| things        |              |              |       |                   |       |
| becoming      | become.01    |              | $B-V$ |                   |       |
| SO            |              |              |       |                   |       |
| unraveled     |              |              |       |                   |       |
| <sub>on</sub> |              |              |       |                   |       |
| the           |              |              |       |                   |       |
| other         |              |              |       |                   |       |
| side          |              |              |       |                   |       |
| that          |              |              |       |                   |       |
| they          |              |              |       |                   |       |
| might         |              |              |       |                   |       |
| become        | become .01   |              |       | $B-V$             |       |
| unable        |              |              |       |                   |       |
| to            |              |              |       |                   |       |
| negotiate     | negotiate.01 |              |       |                   | $B-V$ |
|               |              | О            |       |                   |       |

<span id="page-11-0"></span>Table 6: Fill in the arguments with a BIO notation

### 2.3 Argument Detection

In this section, you will convert the corpus annotation from brackets to chunks, extract the features, vectorize them, and train a model. You will apply this model to a test set.

The annotation you will analyze is slightly simplified from that of the real original OntoNotes corpus. You will assume that Table [4](#page-7-0) contains all the cases to analyze. The number of predicates and thus argument columns may vary however, as well as the number and names of arguments in the columns.

### 2.3.1 From Brackets to Chunks

Given a CoNLL corpus using the format in Table [4,](#page-7-0) you will now write a converter that transforms the bracketed arguments into BIO tags like those in Table [6.](#page-11-0)

You will assume that the whole training set is stored in the corpus\_train variable, which consists of a list of sentences, where each sentence is a list of Python dictionaries. Each dictionary corresponds to one row i.e. one word, where the keys are the column heads and the values, the values in the row.

The excerpt below shows the data encoding of three first rows from Table [4](#page-7-0) as well as the two last rows:

```
corpus_train = [
...
[{'word': 'I', 'pos': 'PRP', 'pred': '-', 'args1': '(ARGO*)',
    'args2': '*', 'args3': '*', 'args4': '*'},
```

```
{'word': 'worry', 'pos': 'VBP','pred': 'worry.02', 'args1': '(V*)',
   'args2': '*', 'args3': '*', 'args4': '*'},
{'word': 'more','pos': 'RBR','pred': '-', 'args1': '(ARGM-ADV*)',
    'args2': '*', 'args3': '*', 'args4': '*'},
...
{'word': 'negotiate', 'pos': 'VB', 'pred': 'negotiate.01', 'args1': '*)',
    'args2': '*)', 'args3': '*)', 'args4': '(V*)'},
{ 'word': '.', 'pos': '.', 'pred': '-', 'args1': '*',
    'args2': '*', 'args3': '*', 'args4': '*'}],
...
]
```
As a suggestion, you can solve this bracket-to-tag transformation in six steps. Nonetheless, feel free to use your own solution, if you find something smarter.

1. Given a sentence, write the index\_preds(sentence) function that returns the list of row indices of the predicates. As a convention, the first row will have index 0.

In Table [4,](#page-7-0) your function should return [1, 5, 15, 18], as the predicates are in rows 1, 5, 15, and 18, and in Table [5,](#page-10-1) [6] as this sentence has only one predicate in row 6; 6 points

- 2. From the index list, compute the number of predicates in the sentence pred\_cnt; 1 point
- 3. In a sentence, the argument columns will be named 'args1', 'args2', 'args3', ..., 'argsN', and there will be as many columns as there are predicates in the sentence.

Write the gen\_arg\_names(pred\_cnt) function that generates the argument column names from the number of arguments: pred\_cnt. For instance, if pred\_cnt equals 4, your function should generate: 3 points

```
['args1', 'args2', 'args3', 'args4']
```
4. Given a sentence and an argument column name, for instance 'args1', write the conversion function,

brackets2BIO\_col(sentence, arg\_col\_name)

for the corresponding column. For the 'args1' column, your function

brackets2BIO\_col(sentence, 'args1')

should return:

```
corpus_train = [
...
[{'word': 'I', 'pos': 'PRP', 'pred': '-', 'args1': 'B-ARGO',
    'args2': '*', 'args3': '*', 'args4': '*'},
{'word': 'worry', 'pos': 'VBP','pred': 'worry.02', 'args1': 'B-V',
    'args2': '*', 'args3': '*', 'args4': '*'},
{'word': 'more','pos': 'RBR','pred': '-', 'args1': 'B-ARGM-ADV',
```

```
'args2': '*', 'args3': '*', 'args4': '*'},
...
{'word': 'negotiate', 'pos': 'VB', 'pred': 'negotiate.01',
    'args1': 'I-ARG1', 'args2': '*)', 'args3': '*)',
    'args4': '(\forall*)'.{ 'word': '.', 'pos': '.', 'pred': '-', 'args1': 'O',
    'args2': '*', 'args3': '*', 'args4': '*'}],
...
]
```
Note that the other columns are still in the bracketed format. To help you, a possible start for this function is: 16 points

```
def brackets2BIO_col(sentence, arg):
    in_chunk = False # If we are in a chunk or not
    current_chunk = None # The value of the argument,
                          # for instance ARG1
    for word in sentence:
        if word[arg][0] == '(') and word[arg][-1] == '):
            word[arg] = 'B-' + word[arg][1:-2]elif...
```
5. Using the functions you wrote before, write the conversion function brackets2BIO(sentence) for all the arguments of a sentence. 4 points

6. Apply your function to all the sentences in corpus\_train. 1 points

#### 2.3.2 Extracting the Features

- 1. Read the two first paragraphs of the Pipeline section in [Zhou and Xu](#page-16-0) [\(2015,](#page-16-0) Sect. 3.2, page 1130)'s paper and describe the feature vector they use.
- 2. Build manually the feature matrix  $X$  as well as the y vector for the sentence A record date has not been set. in Table 1 of the paper [\(Zhou and](#page-16-0) [Xu, 2015,](#page-16-0) Sect. 3.2, page 1130). Your matrix should have 8 rows and 4 columns. Your y vector will have 8 dimensions. You will use symbols and not numbers. As in [Zhou and Xu](#page-16-0) [\(2015\)](#page-16-0)'s paper, you will use a context length of 3. This exercise is simply the identification of  $X$  and  $y$  in Table 1, page 1130, of their paper. 2 points

Use the sheets in the  $Appendix$ ;

3. Similarly to the previous exercise, build manually the feature matrix  $\bf{X}$  as well as the y vector for the three first words of the sentence

> I worry more about things becoming so unraveled on the other side that they might become unable to negotiate.

in Table [6.](#page-11-0) You will arrange your matrix and vector by order of predicate and you will separate the corresponding groups of features with ellipses  $(\ldots);$ 

Your matrix will have 12 rows and 4 columns; your vector will have 12 dimensions, not counting the ellipses. The matrix below shows you how to present your features. Just replace the dashes  $(2)$  with values. 6 points

Use the sheets in the Appendix.

- $X =$  $\lceil$  $\overline{1}$  $\overline{1}$  $\overline{1}$  $\ddotsc$  $\overline{\phantom{a}}$  $\overline{1}$  $\overline{1}$  $\overline{1}$  $\begin{vmatrix} 1 & \text{become}.01 & - \end{vmatrix}$  $\begin{array}{c} \begin{array}{c} \begin{array}{c} \begin{array}{c} \end{array} \\ \end{array} \end{array} \end{array}$  $\overline{1}$  $worrv.02$ – – – – – – – – ... ... ... ... ...  $become.01$ – – – – – – – – ... ... ... ... – – – – – – – – ... ... ... ... negotiate.01 – – – – – – – – 1  $\overline{1}$  $\overline{1}$  $\overline{1}$  $\overline{1}$  $\overline{1}$  $\overline{1}$  $\overline{1}$  $\overline{1}$  $\overline{1}$  $\overline{1}$  $\big|$  ;  $y =$  $\overline{1}$  $\overline{1}$  $\overline{1}$  $\overline{1}$  $\overline{1}$  $\overline{1}$  $\overline{1}$  $\overline{1}$  $\overline{1}$  $\overline{1}$  $\overline{1}$  $\overline{1}$  B-ARG0  $\overline{1}$  $\overline{1}$  $\overline{1}$  $\overline{1}$  $\overline{1}$  $\overline{1}$  $\overline{1}$  $\overline{1}$  $\overline{1}$  $\overline{1}$  $\overline{1}$  $\overline{1}$  $\overline{1}$  $\overline{\phantom{a}}$  $\overline{\phantom{a}}$  $\overline{\phantom{a}}$  $\overline{\phantom{a}}$  $\overline{\phantom{a}}$  $\overline{\phantom{a}}$  $\frac{1}{2}$  $\overline{1}$  $\overline{\phantom{a}}$  $\overline{\phantom{a}}$  $\overline{1}$  $\overline{1}$ – – ... – – – ... – – – ... – – –  $\frac{1}{2}$  $\overline{1}$  $\overline{1}$
- 4. You will now extract all the features of all the sentences of your corpus. You will ignore a possible padding of the context. For a given sentence, you will have to run the extraction as many times as there are predicates. You will store the result in a dictionary with the keys 'argu', 'pred', 'ctx-p', and mr as in [Zhou and Xu](#page-16-0) [\(2015\)](#page-16-0).
	- (a) Write the function

$$
X, y = extract_features_col(sentence, arg, arg_in x)
$$

that extracts the feature  $X$  matrix and the  $y$  vector for one predicate in one sentence. arg is the column name, for instance args2 and arg\_inx is the index of the predicate in the sentence, 5, for instance: 12 points

extract\_features\_col(sentence, 'args2', 5)

- (b) Write the function  $X$ ,  $y =$  extract\_features(sentence) that extracts the feature  $X$  matrix and the  $y$  vector for all the predicates in one sentence; 6 points
- (c) Write the loop that extracts all the features for all the sentences in corpus\_train. 1 point

### 2.3.3 Training a Model

You will now train a model with a simple logistic regression classifier.

- 1. Write the code to convert your  $X$  matrix of symbols into a one-hot encoded matrix. It is just two lines and you will use DictVectorizer(); 2 points
- 2. Write the code to train a model. It is just two lines and you will use the LogisticRegression() class; 2 points

### 2.3.4 Predicting the Tags

You will now predict the arguments. We will suppose first that the predicates are given in the test set. As for the training set, you will assume that the whole test set is stored in the corpus\_test variable, which consists of a list of sentences, where each sentence is a list of Python dictionaries. The only difference is that corpus\_test will not have the argsn keys.

1. Describe how you would modify

```
extract_features_col(sentence, arg, arg_inx)
```
and

extract features(sentence)

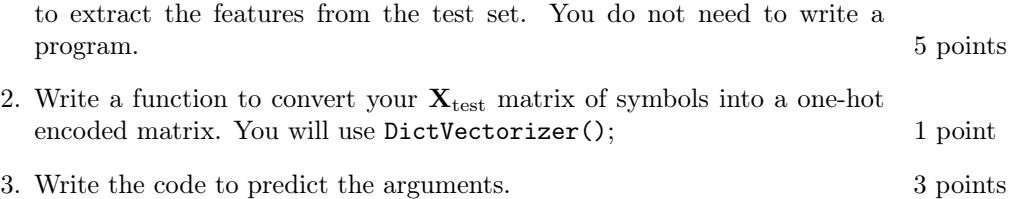

### 2.4 Predicate Detection

In their paper, [Zhou and Xu](#page-16-0) [\(2015\)](#page-16-0) assumed that the predicates were given in the test set. This is not the case in a real application. We will now imagine a technique to determine if a word is a predicate or not, and if yes, its sense number.

1. Knowing that the predicates are verbs and that all the predicates are in the Propbank dictionary, describe a baseline technique to tell if a word is a predicate or not; 4 points

- 2. Each predicate has a finite number of senses. For example, worry has two senses in Propbank:
	- (a) worry.01: Use this sense when the worrier is the direct object of an active construction, or the subject of a passive construction.
		- i. Arg0-PAG: cause of worrying, troublesome topic (vnrole: 31.1 stimulus)
		- ii. Arg1-PPT: worrier (vnrole: 31.1-experiencer)
		- iii. Arg2-MNR: instrument, when separate from agent

Example: Mr. Rowe also noted that  $[politional\,\, concerns]_{\text{Arg}}$  also worried [New England Electric] $_{Arg1}$ .

- (b) worry.02: Use this sense when the worrier is the subject of an active construction.
	- i. Arg0-PPT: worrier (vnrole: 31.3-2-experiencer)
	- ii. Arg1-PAG: topic of worry (vnrole: 31.3-2-stimulus)

Example: Similarly, when Chen Shui-bian negotiates with Beijing, [no one] $_{\text{Arg}0}$  will worry [about him selling Taiwan down the river] $_{\text{Arg}1}$ .

Predicates have at least one denoted 01.

Describe shortly a simple classifier to determine the sense of worry using a context of five words surrounding this word. 4 points

3. Knowing that there are about 5500 verbs in Propbank, how would you then proceed to determine the sense of any given predicate? 4 points

### References

- <span id="page-16-1"></span>He, L., Lee, K., Levy, O., and Zettlemoyer, L. (2018). Jointly predicting predicates and arguments in neural semantic role labeling. In Proceedings of the 53rd Annual Meeting of the Association for Computational Linguistics, Melbourne.
- <span id="page-16-0"></span>Zhou, J. and Xu, W. (2015). End-to-end learning of semantic role labeling using recurrent neural networks. In Proceedings of the 53rd Annual Meeting of the Association for Computational Linguistics, Beijing.

## 3 Appendix

You can use the tables below in your exam papers. Just detach them and fill them in. Insert them with your sheets. Do not forget to write your exam code on the sheets.

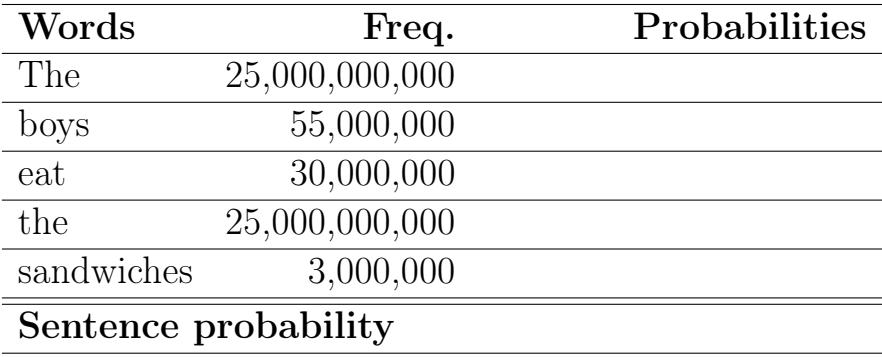

<span id="page-18-0"></span>Table 7: Fill in the probabilities with a unigram language model. The total number of tokens is 600,000,000,000. You will try to simplify your fractions, for instance from  $2/6$  to  $1/3$ 

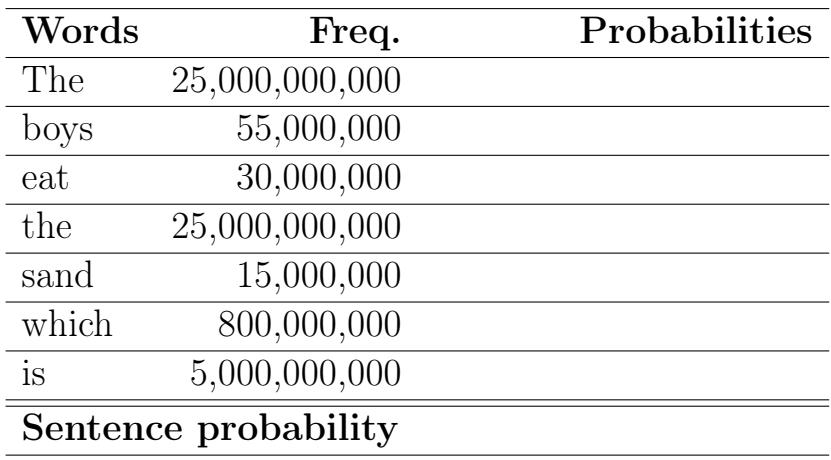

<span id="page-18-1"></span>Table 8: Fill in the probabilities with a unigram language model. The total number of tokens is 600,000,000,000. You will try to simplify your fractions, for instance from  $2/6$  to  $1/3$ 

 $Count(<sub>s</sub>) =$ 

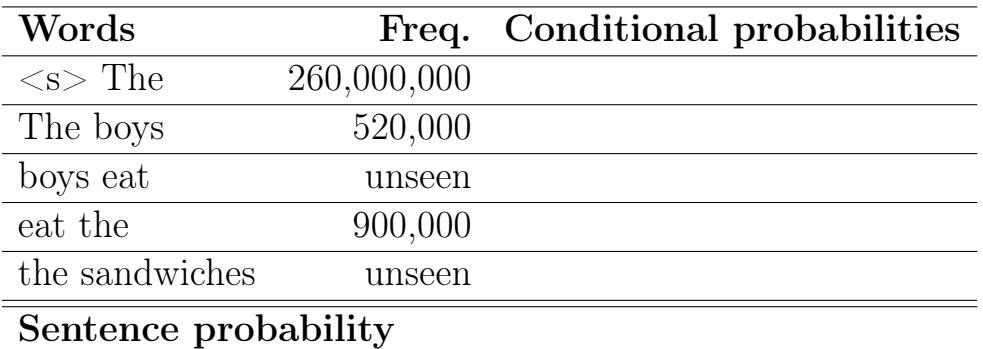

<span id="page-19-0"></span>Table 9: Fill in the probabilities with a bigram language model. You will try to simplify your fractions, for instance from 2/6 to 1/3

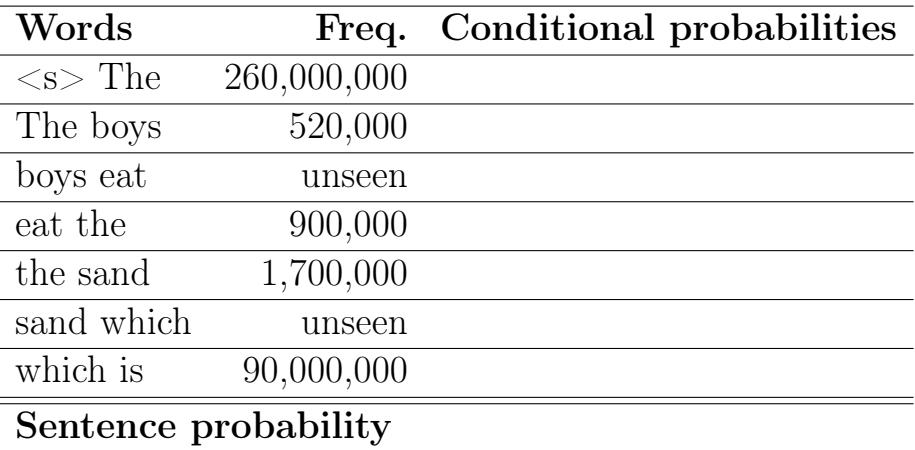

<span id="page-19-1"></span>Table 10: Fill in the probabilities with a bigram language model. You will try to simplify your fractions, for instance from  $2/6$  to  $1/3$ 

| Words     | Parts of speech Chunks |  |
|-----------|------------------------|--|
| <b>US</b> |                        |  |
| companies |                        |  |
| battle    |                        |  |
| for       |                        |  |
| control   |                        |  |
| оf        |                        |  |
| 5G        |                        |  |
| spectrum  |                        |  |

Table 11: A sentence with a CoNLL-like annotation

| Words  | Pred   | Args1  |
|--------|--------|--------|
|        |        |        |
| record |        |        |
| date   |        |        |
| has    |        |        |
| not    |        |        |
| been   |        |        |
| set    | set.02 |        |
|        |        | $\ast$ |

Table 12: Fill in the arguments with a bracketed notation: Third column

| Word          | Pred         | Args1          | Args2          | Args3 | Args4 |
|---------------|--------------|----------------|----------------|-------|-------|
| I             |              | B-ARG0         | $\overline{O}$ | O     | O     |
| worry         | worry.02     | $B-V$          |                |       |       |
| more          |              |                |                |       |       |
| about         |              |                |                |       |       |
| things        |              |                |                |       |       |
| becoming      | become.01    |                | $B-V$          |       |       |
| <sub>SO</sub> |              |                |                |       |       |
| unraveled     |              |                |                |       |       |
| on            |              |                |                |       |       |
| the           |              |                |                |       |       |
| other         |              |                |                |       |       |
| side          |              |                |                |       |       |
| that          |              |                |                |       |       |
| they          |              |                |                |       |       |
| might         |              |                |                |       |       |
| become        | become .01   |                |                | $B-V$ |       |
| unable        |              |                |                |       |       |
| to            |              |                |                |       |       |
| $neg\$        | negotiate.01 |                |                |       | $B-V$ |
|               |              | $\overline{O}$ |                |       |       |

Table 13: Fill in the arguments with a BIO notation: columns 3 to 6

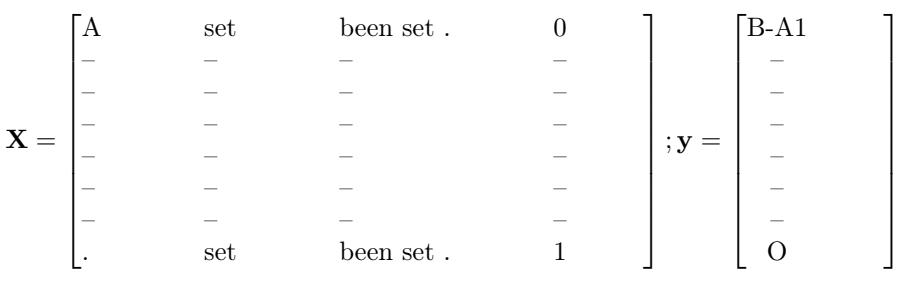

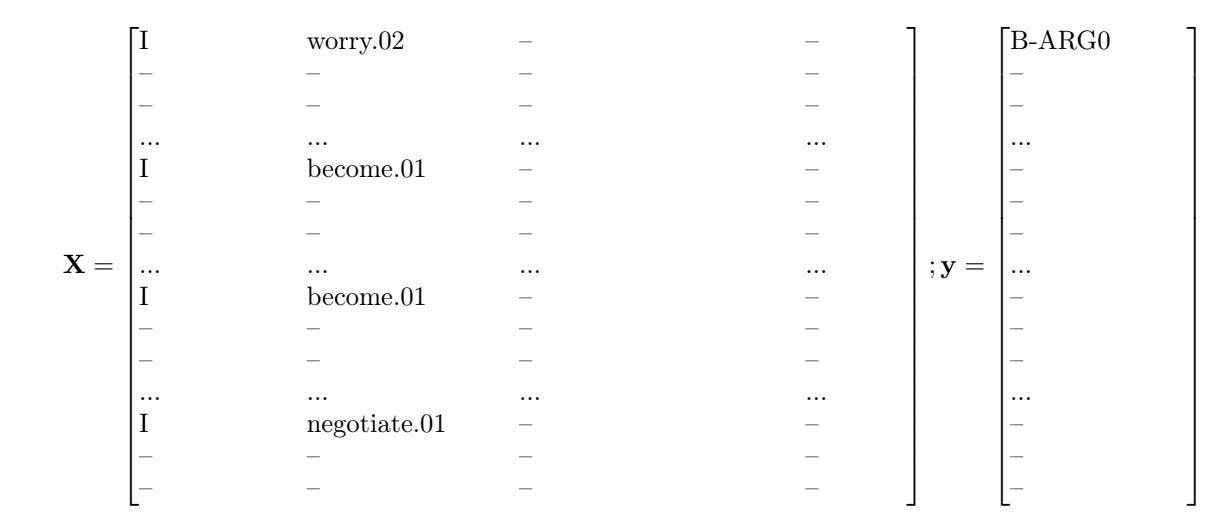